## Command line autocad 2010 plot civil 3d

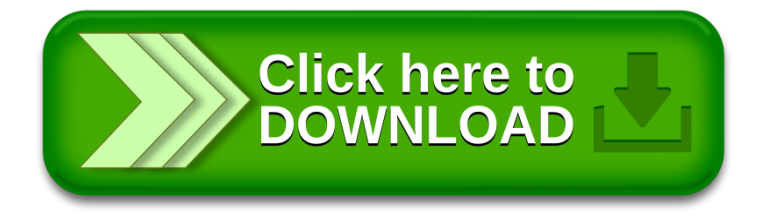